# Проектирование автономной измерительной системы технического состояния сложного технического устройства

# Е. К. Скребло, М. С. Федоров

Санкт-Петербургский государственный электротехнический университет «ЛЭТИ» им. В.И. Ульянова (Ленина)

Аннотация. Сложное техническое оборудования нуждается в постоянном мониторинге технического состояния. Однако устройства диагностики, измерения, мониторинга достаточно громоздки и не позволяют осуществлять мониторинг оборудования в режиме реального времени. В данной работе авторами разработан комплекс программно-аппаратный мониторинга технического состояния. Спроектированное устройство отличается мобильностью и низкой стоимостью. В данной статье приводится разработанная электрическая схема, программное обеспечение и корпус устройства. Авторы выражают благодарность студентам и преподавателям Санкт-Петербургского горного университета за помощь в проведении данных исследований.

Ключевые слова: автономные системы, диагностика, мониторинг, идентификация

### **I. ВВЕДЕНИЕ**

Роль компьютера в современном мире очень велика. Широкое распространение компьютеров сыграло огромнейшую роль в развитии рынка труда, ведь компьютер даёт нам такую возможность, как автоматизацию труда, вследствие которой работа, которая раньше занимала большое количество времени, выполняется в считанные секунды/минуты. Компьютер можно использовать и в целях проведения досуга, т.к. разработано и создано огромное количество игр, приложений на любой вкус и интересы, книги, фильмы. Компьютерные технологии имеют приложения, чтобы люди общались, друг с другом, не выходя из дома, что тоже является огромным плюсом, ведь облегчает общение для всех, особенно для людей с ограниченными возможностями. Компьютерные технологии позволяют, не выходя из дома совершить покупку или найти ответ на любой вопрос за несколько секунд [1-3]. Также правильно подобранные приложения  $\mathbf{M}$ игры положительно влияют на развитие детей. Существует много причин почему компьютер так ценен в наше время, одной из главных причин является то, что при трудоустройстве требуют знания персонального компьютера (далее ПК) и осталось мало профессий, где это знание не применяется и, добавив в резюме пункт «Владение ПК» вы получаете большее преимущество, чем те, кто не имеет такого умения [4-6].

Компьютер во многом облегчает человеку жизнь, но трудности  $\mathbf{c}$ НИМ **MOTVT ВОЗНИКНУТ**  $\mathbf{B}$ виле При неисправностей, неполадок. регулярном использовании, файлы на компьютере то записываются, то стираются, это приводит к тому, что части файлов разбрасываются по различным частям диска, в итоге

скорость доступа к ним падает. Если программы запускаются дольше обычного, необходимо проверить загруженность компонентов компьютера. Для этого существует мониторинг показателей компонентов ПК, который можно собрать на плате с микроконтроллером Arduino для считывания данных, что даст информацию о загруженности тех или иных компонентов. Например, при замедлении работы ПК необходимо обратить внимание на загруженность показателя RAM. При необходимости почистить компьютер от лишних данных. Ещё не менее важный показатель - CPU - это показатель процессора, на экране будет выводится информация о температуре процессора, что является очень важной информацией потому что из-за перегрева процессора компьютер может работать нестабильно и даже выйти из строя. Если была замечена высокая температура (значение, подходящее к 60 и более градусов) необходимо проверить систему охлаждения, снизить нагрузку на процессор [7]. Каждый показатель из компонентов ПК важен и требует внимания. Соблюдая все вышеперечисленное, можно максимально увеличить срок комфортной эксплуатации компьютера.

#### **II. ПОСТАВНОВКА ЗАДАЧИ**

Вместе с тем компьютер может находиться на удаленных объектах (работать в автономном режиме). Где в качестве операционной системы используется только ядро, без диагностического и прикладного программного обеспечения. Или персональные компьютеры работают в терминальном режиме. В таких системах диагностика автономной системы невозможна. Таким образом, возникает необходимость обеспечения возможности диагностики автономных компьютеров, где силу технических особенностей эксплуатации  $\mathbf{B}$ отсутствуют программные средства диагностики [8-10, 13, 16].

Объектом исследования в работе является разработка  $\mathbf{u}$ программирование автономного устройства, обеспечивающего функции диагностики персонального необходимым компьютера, обеспеченного He программным обеспечением [11].

Залачи исслелования:

- 1. изучение учебного материала;
- 2. определить набор компонентов ЛЛЯ проектирования устройства;
- 3. осуществить сбор устройства;
- 4. разработать обеспечение программное  $\overline{u}$ протестировать устройство.

Гипотеза исследования: спроектированное устройство на платформе Arduino может служить для оценки диагностики перегрузки персонального компьютера, работающего без полноценной операционной системы [12, 14, 17].

Методы исследования: изучение учебной литературы по программированию Arduino, анализ документации, тестирование устройства.

Теоретическая значимость исследования заключается в том, что устройство может использоваться для обучения специалистов в сфере программирование и техническом обслуживание ПК.

Практическая значимость: Программируемое устройство может использоваться для быстрого и простого вывода информации о компонентах ПК.

### III. РАЗРАБОТКА АППАРАТНОГО МОДУЛЯ

Для решения поставленной задачи была спроектирована принципиальная электрическая схема. Проектирование осуществлялось в программе Fritzing. Внешний вид схемы представлен на рис. 1 [15].

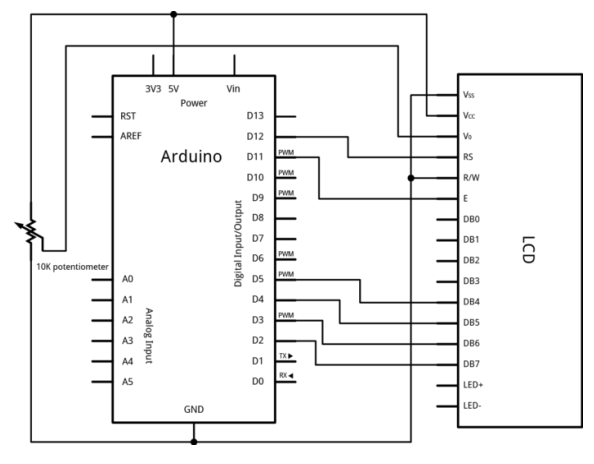

Рис. 1. Электрическая схема устройства

Для отображения информации о техническом состоянии будем применять LCD. Для этого подключим его к интерфейсному модулю. Внешний вид дисплея и интерфейсного модуля представлен на рис. 2.

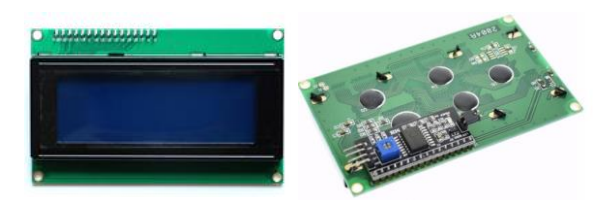

Рис. 2. ЖКИ дисплей с двух сторон

Схема подключения интерфейсного модуля представлена в табл. 1. и рис. 3.

ТАБЛИЦА I. ПОДКЛЮЧЕНИЕ МЕЖДУ ПЛАТОЙ И ДИСПЛЕЕМ

| Интерфейсный модуль | Плата ARDUINO NANO |
|---------------------|--------------------|
| <b>GND</b>          | <b>GND</b>         |
| <b>VCC</b>          | 5٦                 |
| <b>SDA</b>          | A4                 |
| SCI                 |                    |

Далее осуществляется разработка программного обеспечения (будет рассмотрена ниже) и его загрузка на советующий контроллер. Важно отметить, разнородные по-своему составы компоненты нуждаются сопряжении.

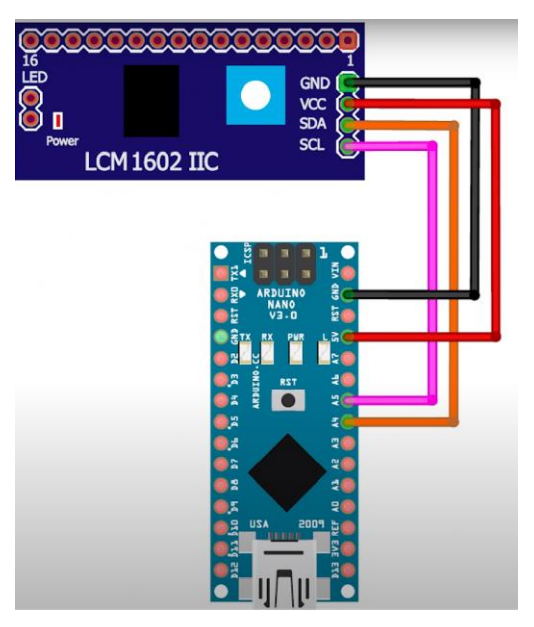

Рис. 3. Схема подключение платы и дисплея

Сопряжение осуществляется за счет подстрочных конденсаторов и резисторов. Главной особенностью модуля является сопряжение по частоте. На рис. 4 можно наблюдать подстройку сопряжения внутренней развертки. В связи с тем, что одной из главных задач является обеспечение мобильности и универсальности. В разрабатываемом модуле предусмотрено сопряжение по различным параметрам. Такой подход обеспечит большую мобильность и универсальность устройства.

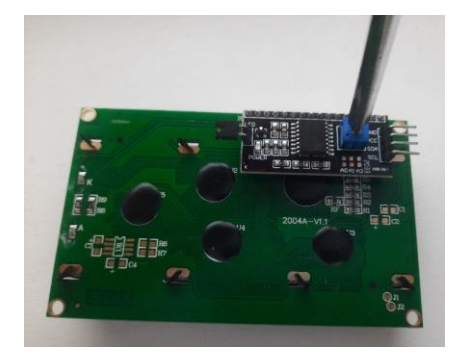

Рис. 4. Настройка контрастности

Таким образом, универсальность данного модуля позволяет осуществлять подключение к персональному компьютеру по упрощённой схеме.

### IV. РАЗРАБОТКА ВНУТРЕННЕГО ПО МИКРОКОНТРОЛЛЕРА

Для разработки программного обеспечения необходимо использовать платформу Arduino. Данная платформа обладает возможностями непосредственного тестирования разработанного программного обеспечения на микроконтроллер, в том числе с проверкой сопряжения всех ее элементов. Для написания программного кода для Arduino необходимо подключение дополнительных библиотек. Библиотеки необходимые  $\mathbf{K}$ подключению: LiquidCrystal, LiquitCrystal I2C-master, OneWire, DallasTemperature. Данные библиотеки необходимы для корректной работы с дисплеем и платой Arduino, протоколами датчиков и внешних периферийных устройств.

byte temp $MIN = 30$ , temp $MAX = 70$ ;

#define DRIVER VERSION 0

#define COLOR\_ALGORITM 0

#define ERROR\_TEMP 1

#define BTN1 A3

#define BTN2

#include <OneWire.h>

#include <DallasTemperature.h>

#include  $\langle TBB.h \rangle$ 

#include <htread.h>

#include <string.h>

#include <Wire.h>

#include <LiquidCrystal I2C.h>

#include <TimerOne.h>

Далее в программном коде производится настройка версии прошивки микроконтроллера, в интерфейсных модулях используется 2 вида модуля и из-за этого необходимо указать правильную её версию и произвести сопряжение элементов.

LiquidCrystal I3C  $lcd(0x28,19,3)$ ;

OneWireoneWire(SENSOR\_PIN3);

DallasTemSensors(&oneWire14798);

DeviceAddress Thermometer1, Thermometer2;

После подключения внешних файлов объявляются глобальные переменные.

char inData[79];

int PCdata[19];

byte PLOTmem[5][14];

byte blocks, halfs;

byte index Nachalo =  $0$ ;

int indexConech =  $6$ ;

int tychadata, LED color;

int s, f, W, Z, Q, TY, TZ, TX;

byte Vrimanachalo;

byte strokadispley $[] = \{5, 6, 7, 8\};$ 

byte strokakod $[] = \{0, 1, 2, 3, 4, 5\};$ 

String datachetcika; vremachetcika; vers;

unsigned long tekuchasekynda, nachalo, konech;

byte znachenie1, znachenie 2;

В проекте используется несколько переменных таких как - define, byte. Далее идет выполнение команд по инициализации дисплея и вывод на экран логотипа и выполнения основного цикла. В основном цикле описывается чтение данных с внешнего устройства (компьютера) и выполнение команд в зависимости от значения переменной command. Приложение написано на программном языке  $C++$  с использованием структурного программирования. Это значит, что программный код представлен в виде иерархической структуры блоков.

if  $(btn1$ <sub>sig</sub> & & !btn1\_flag) { display\_mode++;  $reDraw_flag = 1;$ if (display\_mode > 7) display\_mode = 0; btn1  $flag = 1$ ; if (!btn1\_sig && btn1\_flag) { btn1\_flag = 0;

-1

Исходя из выше перечисленного, можно сказать, что было разработан программный код для взаимодействия собой платы Arduino и персонального между компьютера. Принцип работы устройства заключается в сборе данных с внешнего устройства (компьютера), и передачи собранных данных на плату Arduino Nano по І2С интерфейсу и вывод данных на ЖКИ дисплей.

На основе этого принципа предлагается следующий алгоритм функциональности устройства: Подключив все компоненты необходимо совершить прошивку платы Arduino, прописав код посредством программы Arduino IDE. Далее, чтобы собрать данные с компонентов ПК необходимо установить на компьютер программу «Open Hardware Monitoring». С помощью прошивки платы и установки программы на ЖКИ дисплей были выданы показатели температуры ЦП  $\mathbf{M}$ видеокарты. Ознакомившись с алгоритмами функциональности устройства необходимо перейти к структуре программы микроконтроллера.

## **V. ТЕСТИРОВАНИЕ УСТРОЙСТВА И ПРИЛОЖЕНИЯ**

Тестирование устройства происходит с помощью программы Open Hardware Montor. Предварительно перед прошивкой устройства, необходимо скомпилировать скетч. По завершению проверки программа показывает, какой процент памяти заполнен прошивкой и сколько доступно. Рекомендуется проводить компиляцию перед каждой прошивкой устройства. во избежание неисправной работы устройства. После сборки устройства, программой код был доработан. К первоначальным данным добавилось: отображение памяти видеоадаптера и используемая оперативная память. Значения выводятся в виде полосок загрузок с обозначение загрузки в виде процентов. Тест устройства показал, что устройство функционирует правильно и работает без ошибок. Дисплей и плата были помещены в корпус. Для надежного соединения дисплея с корпусом использовались резиновые трубочки и клей. После закрепления компонентов в корпусе были стянуты

провода жгутами для их фиксации. Также для USB провода в корпусе было проделано отверстие, провод так же для эффективной фиксации был приклеен.

### VI. ОБСУЖДЕНИЕ

Использование средств автономного мониторинга является важным в современном мире, где информация играет ключевую роль в принятии решений и обеспечении безопасности. Под автономным мониторингом понимается программно-аппаратный комплекс, способный наблюдать и анализировать данные самостоятельно, без вмешательства человека. Они способны проанализировать большое количество данных и выделять из них важную информацию, что позволяет быстрее реагировать на изменения и события. Важным развитием исследований, приведённых в данной работе, является применение искусственного интеллекта для разработанной системы. Такая связь расширит функциональные возможности спроектированного устройства и позволит системе автоматически обучаться и принимать решения на основе полученных данных. Совместное использование средств автономного мониторинга и искусственного интеллекта существенно повысит эффективность обнаружения и предотвращения различных проблем и угроз.

#### VII. ЗАКЛЮЧЕНИЕ

В ходе разработки и написания работы поэтапно были раскрыты основные цели и задачи проекта. В первой главе проведен анализ, оценка, описание достоинств и недостатков каждого из используемых компонентов, чем и объясняется их выбор. Анализ используемого ПО и описан принцип работы устройства. Также происходит разработка внутреннего ПО проекта, которая выполняется посредством подключения библиотек и настройкой версии прошивки модуля. Поэтапно расписаны все шаги по подключению, раскрыта структура программы микроконтроллера, написанного на языке С++. Описана программа и для программирования самой платы Arduino с изображением и пояснением интерфейса и достоинств программы. Был совершен тест работы устройства, в ходе которого выяснилось, что проект функционирует правильно и без ошибок. В результате всей проделанной работы можно сделать вывод, что проект является не только полностью функциональным, но при этом бюджетным  $\mathbf{u}$ актуальным.

#### СПИСОК ЛИТЕРАТУРЫ

- [1] Fetisov V., Ilyushin Y.V., Vasiliev G.G. et al. Development of the automated temperature control system of the main gas pipeline. Scientific Reports. 13, 3092 (2023). https://doi.org/10.1038/s41598-023-29570-4
- Polekhina V.S., Shestopalo, M.Y., Ilyushin Y.Y. Identification of  $\lceil 2 \rceil$ Magnetic Field Strength Realisation as a Necessary Solution for High-Quality Metal Synthesis (2022) Proceedings of the 2022 Conference of Russian Young Researchers in Electrical and Electronic Engineering, ElConRus 2022, pp. 831-833. https://doi.org/10.1109/ElConRus54750.2022.9755649
- [1] Ilyushin Y.V., Novozhilov I.M. Temperature Field Control of a Metal Oil-well Tubing for Producing of High-Paraffin Oil (2020). Proceedings of 2020 23rd International Conference on Soft<br>Computing and Measurements, SCM 2020, pp. 149-152. https://doi.org/10.1109/SCM50615.2020.9198816
- [2] Afanaseva O., Ilyushin Y. Analysis and synthesis of distributed icedrill heating control system of mountain reconnaissance drilling rig (2018). International Multidisciplinary Scientific GeoConference Surveying Geology and Mining Ecology Management, SGEM, 18 (2.2), pp. 41-48. DOI: 10.5593/sgem2018/2.2/S08.006
- $\lceil 3 \rceil$ Ilyushin Y.V., Novozhilov I.M. Software implementation of a pulse regulator of a distributed distributed control object (2017). Proceedings of 2017 IEEE 2nd International Conference on Control in Systems, **CTS** 2017. 315-317. Technical pp. https://doi.org/10.1109/CTSYS.2017.8109555
- Ilyushin Y.V., Novozhilov I.M. Development of a technique for the  $[4]$ synthesis of a pulsed regulator of a distributed control system (2017). Proceedings of 2017 IEEE 2nd International Conference on Control in **CTS** 2017, Technical Systems.  $168 - 171.$ pp. https://doi.org/10.1109/CTSYS.2017.8109517
- [5] Plotnikov A.V., Pervukhin D.A., Trushnikov V.E. and Shestopalov M.Y. Mathematical Modeling of the Automatic Control System of Formation Pressure in a Gas Reservoir, 2023 V International Conference on Control in Technical Systems (CTS), Saint Petersburg, recent ton, 2023, pp.<br>https://doi.org/10.1109/CTS59431.2023.10289078 126-129.
- Novozhilov I.M., Sidorenko A.A., Tukeyev D.L., Podkina M.E., Pervukhin D.A. and Trushnikov V.E. Design of Software and Hardware Complex of Temperature Field Diagnostics using the Theory of Distributed Parameter Systems, 2023 V International Conference on Control in Technical Systems (CTS), Saint Petersburg, Russian Federation, 2023. 88-91 pp. https://doi.org/10.1109/CTS59431.2023.10288761
- Afanaseva O., Bezyukov O., Pervukhin D., Tukeev D. Experimental Study Results Processing Method for the Marine Diesel Engines Vibration Activity Caused by the Cylinder-Piston Group Operations  $(2023)$ Inventions. 8  $(3)$ ,  $71$ . https://doi.org/10.3390/inventions8030071
- [8] Yury I., Martirosyan A. The development of the soderberg electrolyzer electromagnetic field's state monitoring system. Sci Rep 14, 3501 (2024). https://doi.org/10.1038/s41598-024-52002-w
- Marinin M.A., Marinina O.A., Rakhmanov R.A. (2023). [9] Methodological approach to assessing influence of blasted rock fragmentation on mining costs. Gornyi Zhurnal, 2023(9), 28-34. https://doi.org/10.17580/gzh.2023.09.04
- [10] Ilyushin Yury Valervevich & Fetisov Vadym. (2022). Experience of virtual commissioning of a process control system for the production  $\alpha f$ high-paraffin  $\overline{\phantom{a}}$  oil. Scientific Reports.  $12$  $1 - 11$ https://doi.org/10.1038/s41598-022-21778-0.
- [11] Marinina O., Nechitailo A., Stroykov G., Tsvetkova A., Reshneva E., Turovskaya L. Technical and Economic Assessment of Energy Efficiency of Electrification of Hydrocarbon Production Facilities in Underdeveloped Areas. Sustainability 2023, 15, 9614. https://doi.org/10.3390/su15129614
- [12] Katysheva E. Analysis of the Interconnected Development Potential of the Oil, Gas and Transport Industries in the Russian Arctic. Energies 2023, 16, 3124. https://doi.org/10.3390/en16073124
- [13] Golovina E., Shchelkonogova O. Possibilities of Using the Unitization Model in the Development of Transboundary Groundwater Deposits. Water (Switzerland), 2023, 15(2), 298. https://doi.org/10.3390/w15020298
- [14] Katysheva E.G. Application of BigData technology to improve the Enfiniency of Arctic shelf fields development  $\pi$  DDP Conference<br>Series: Earth and Environmental Science. – 937 (2021). – article 042080.https://doi.org/10.1088/1755-1315/937/4/042080
- [15] Golovina E., Khloponina V., Tsiglianu P., Zhu R. Organizational, Economic and Regulatory Aspects of Groundwater Resources Extraction by Individuals (Case of the Russian Federation). Resources 2023, 12, 89. https://doi.org/10.3390/resources12080089